# WEB-PLC V5.04 - Known Bugs

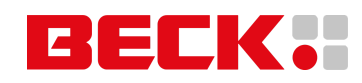

#### **Component: WEB-PLC - Editor** (9 matches)

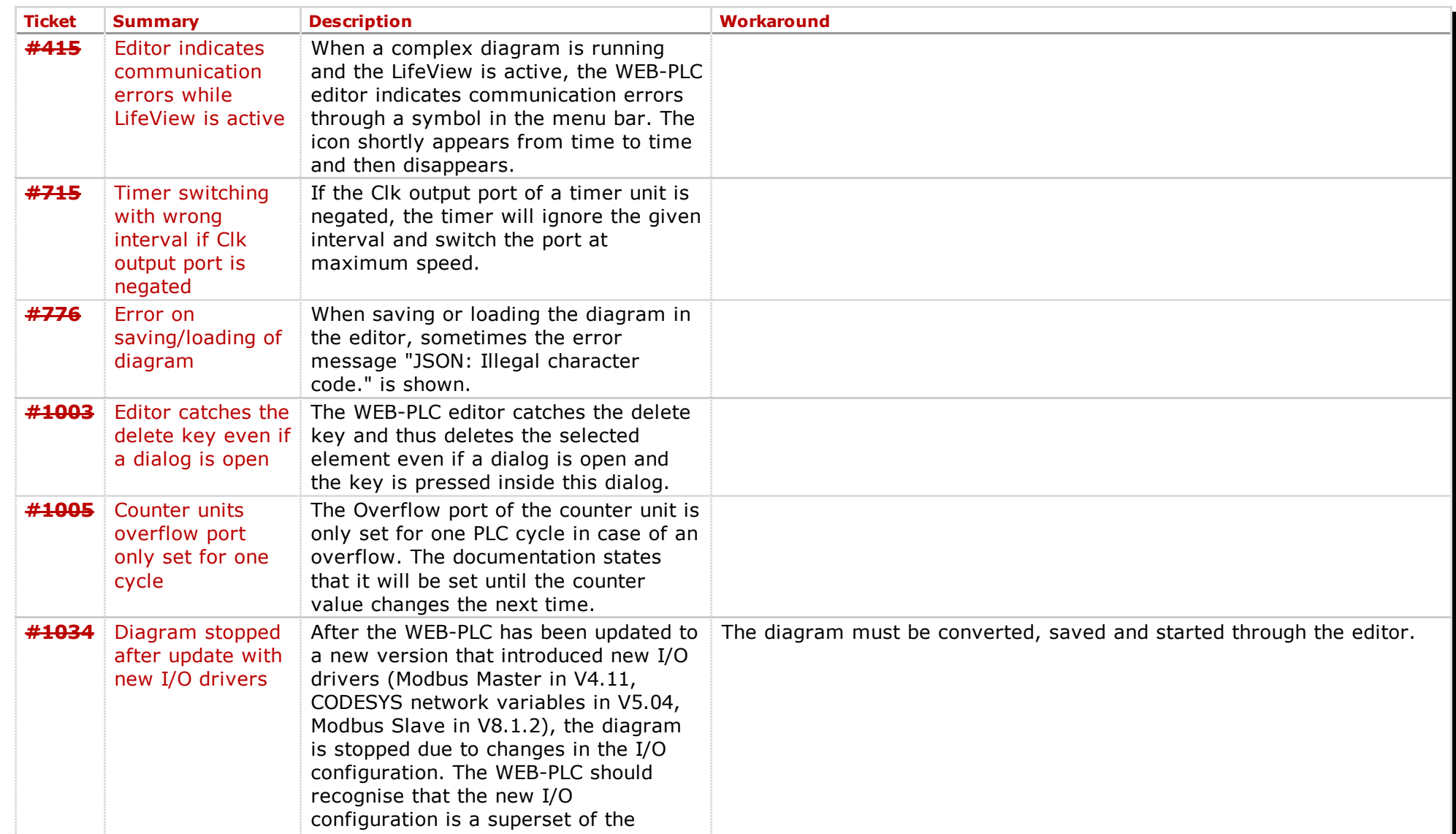

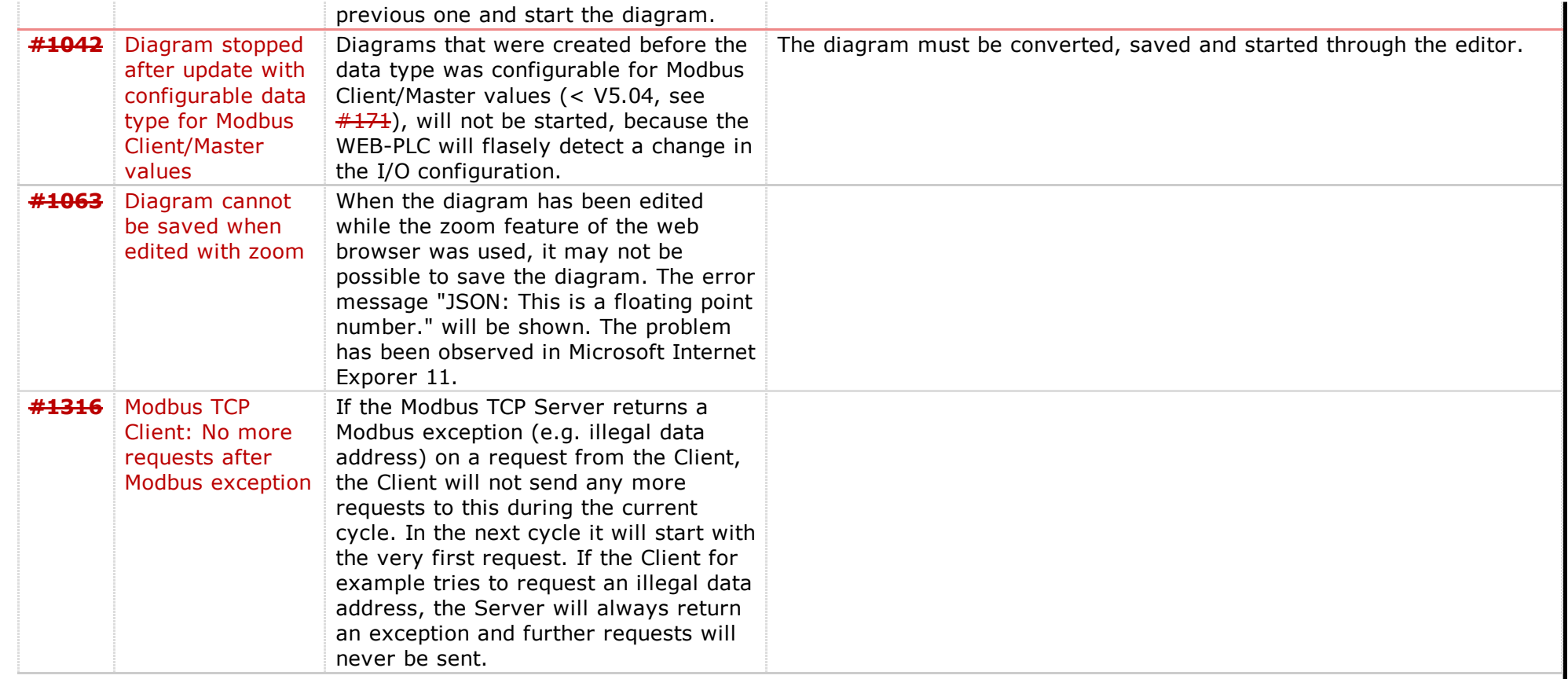

### **Component: WEB-PLC - General** (19 matches)

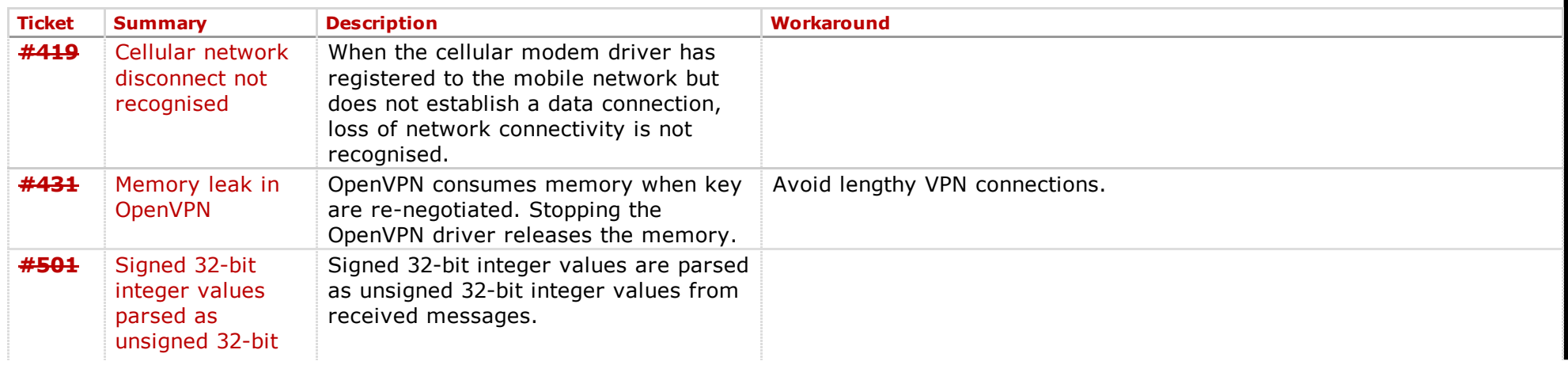

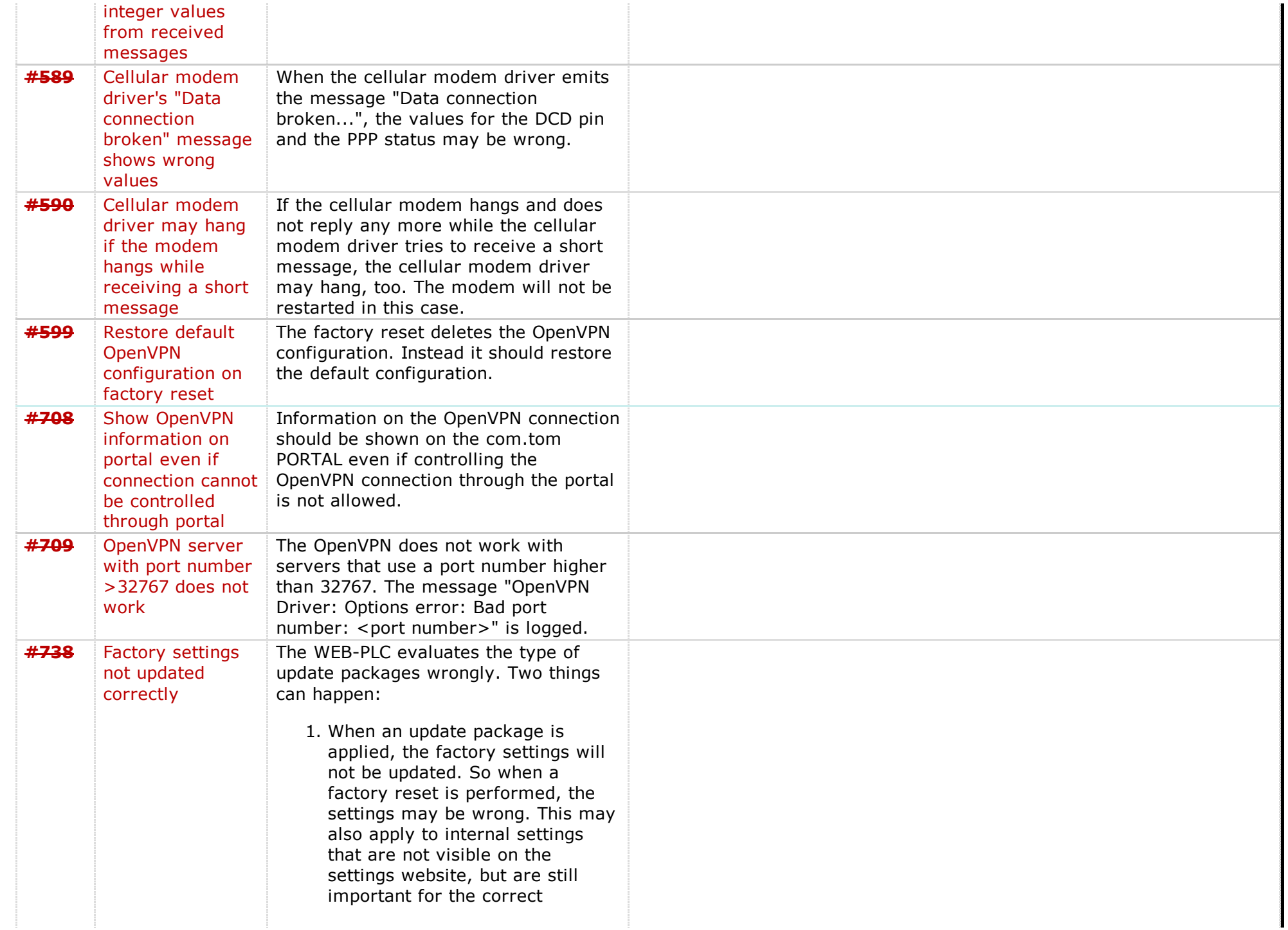

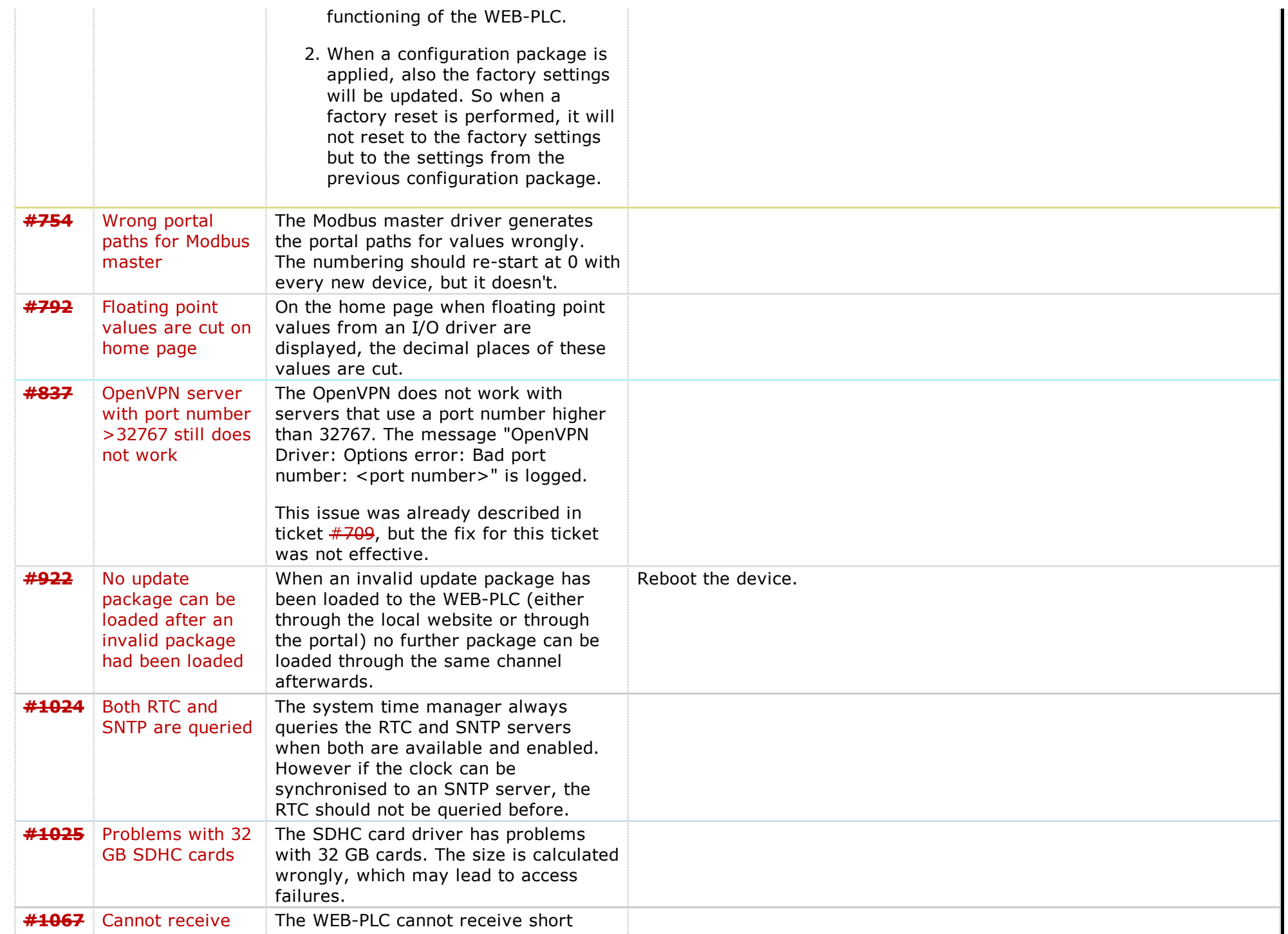

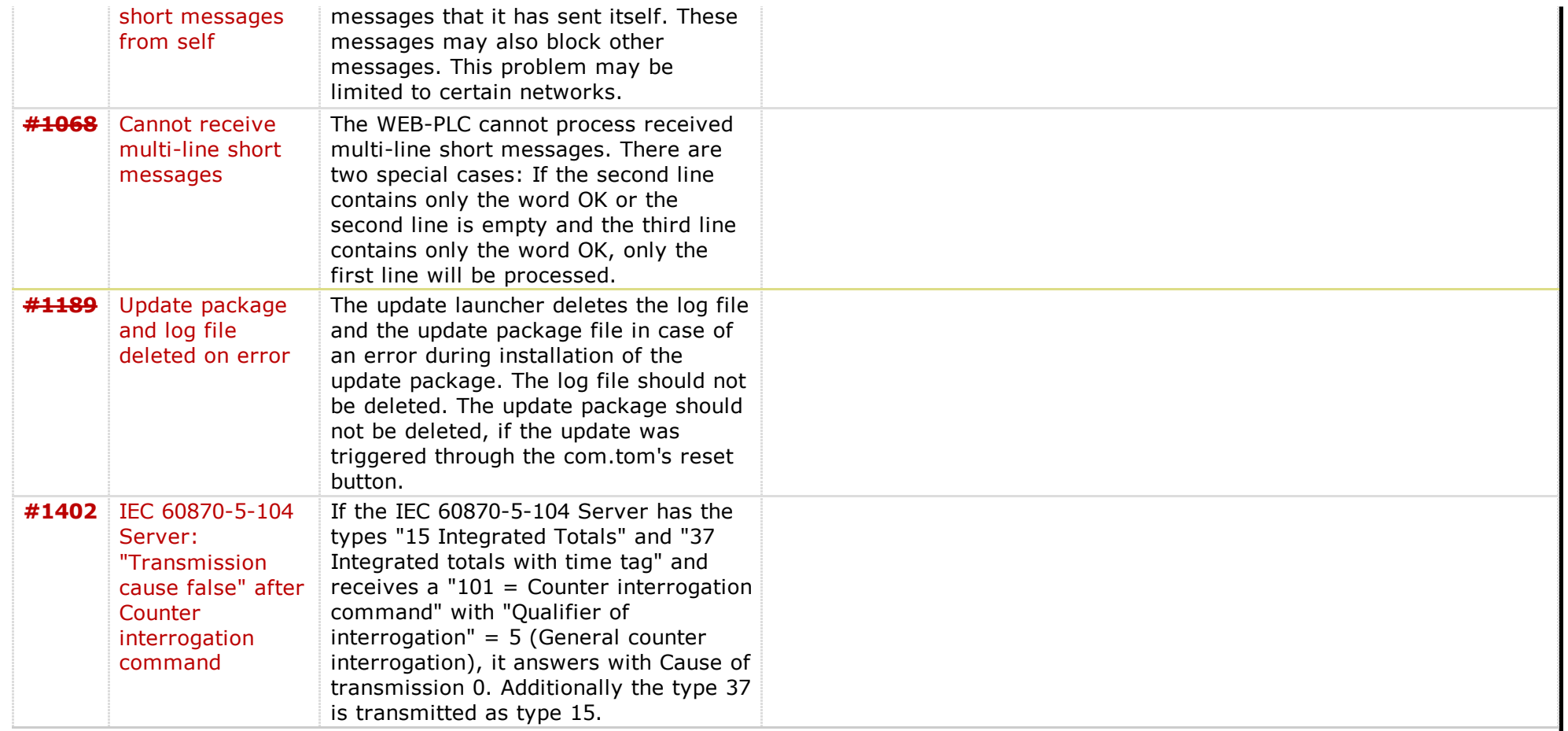

# Component: WEB-PLC - Run Time System (18 matches)

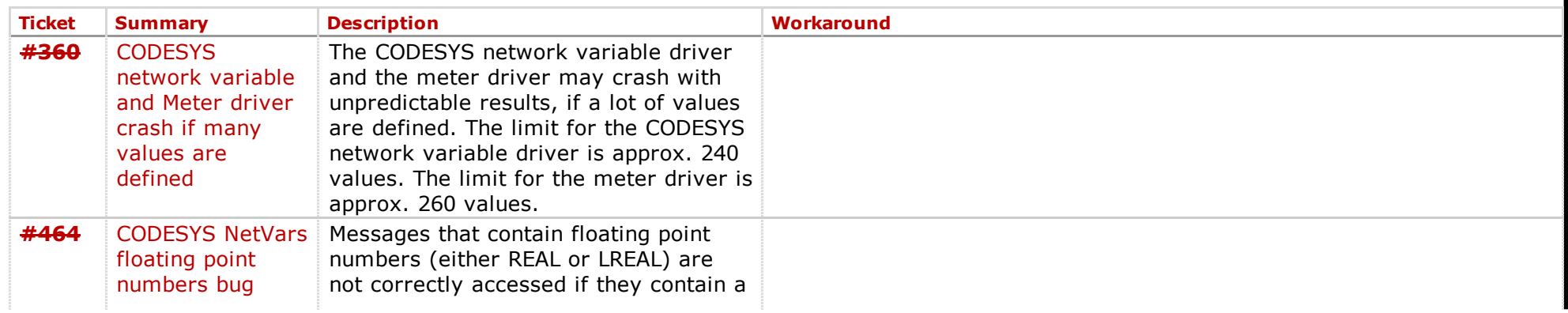

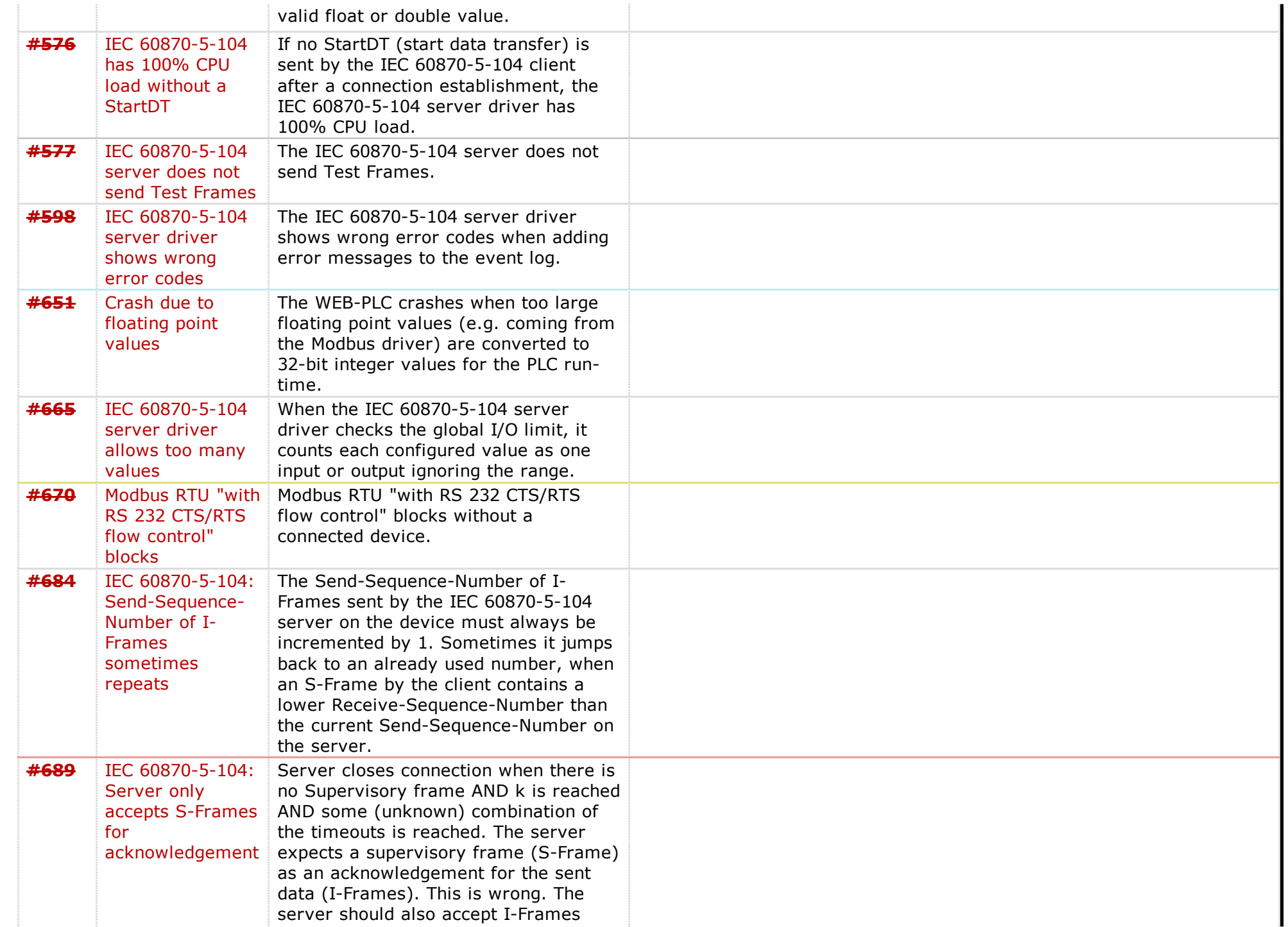

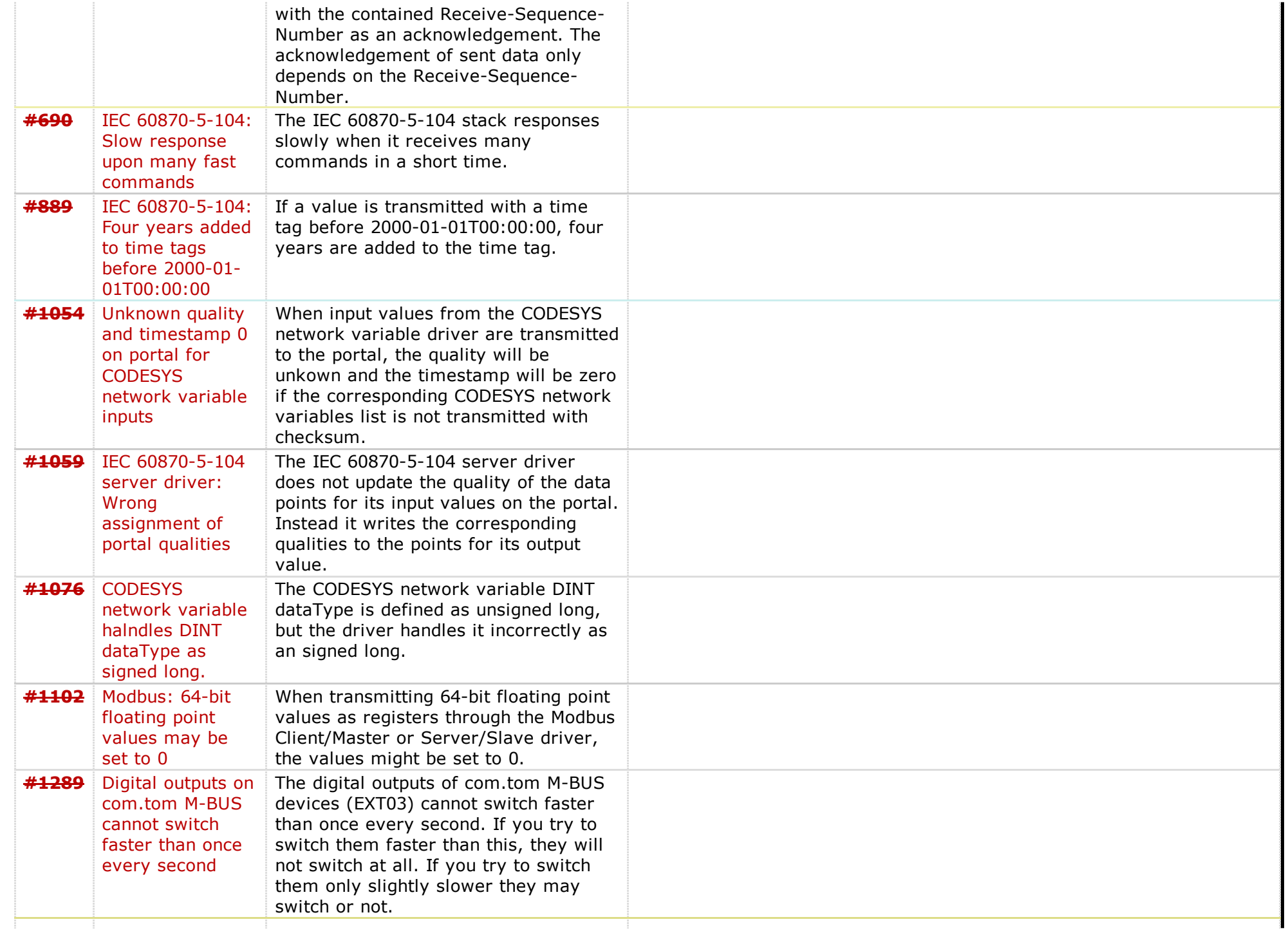

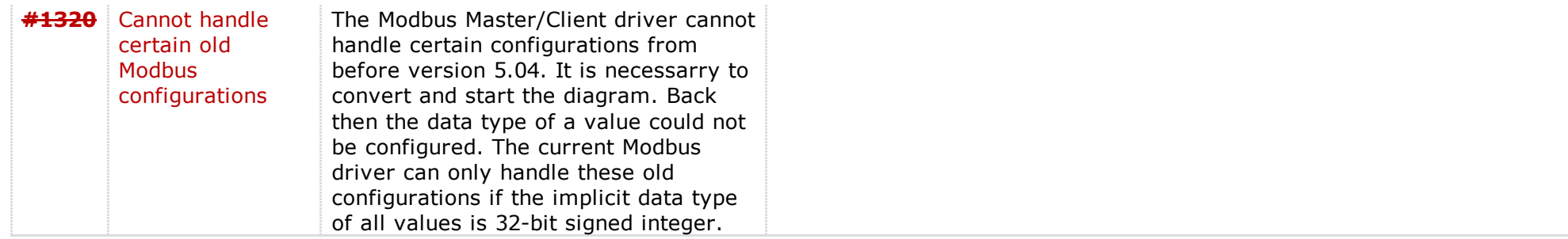

# **Component: WEB-PLC - Settings Website** (25 matches)

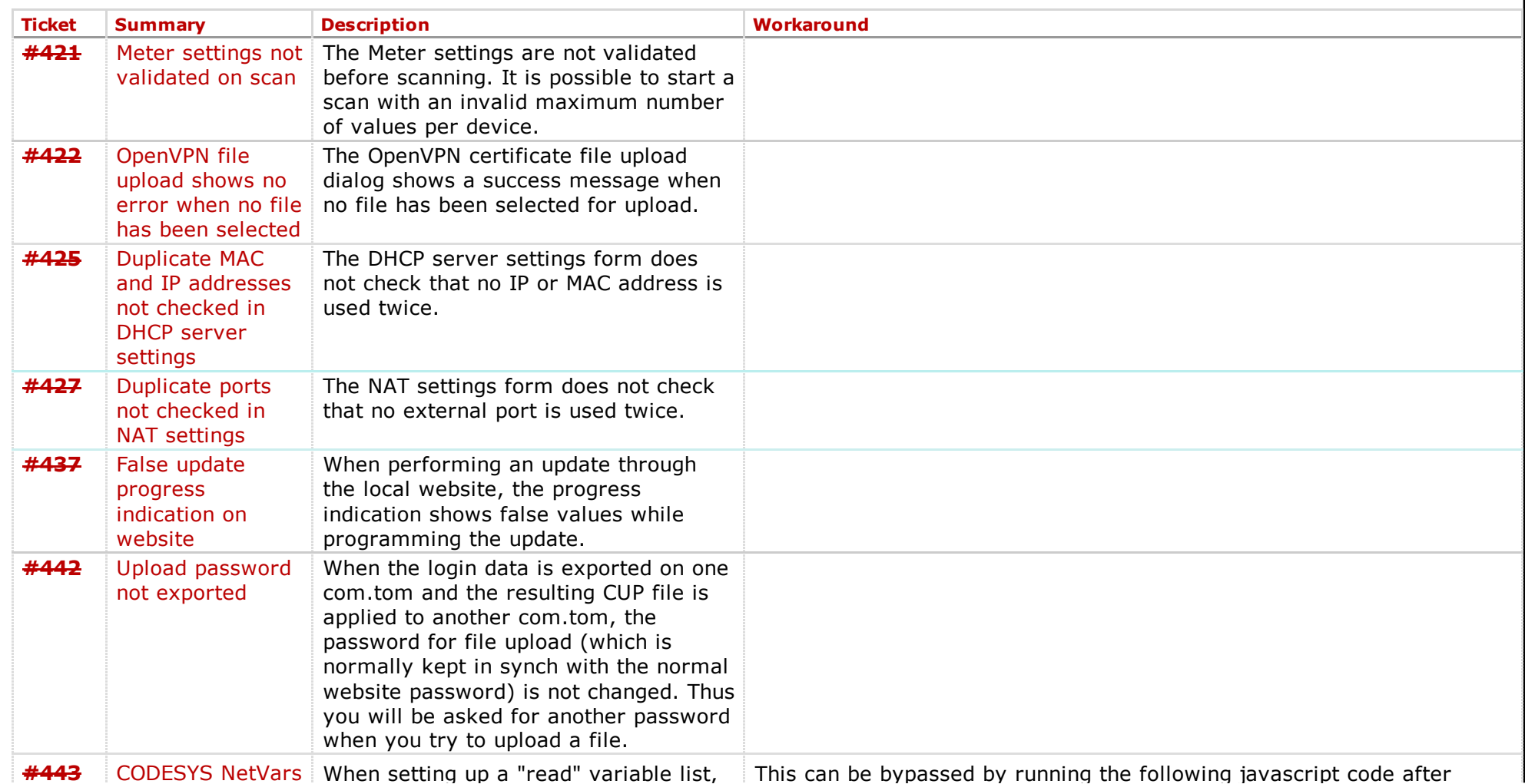

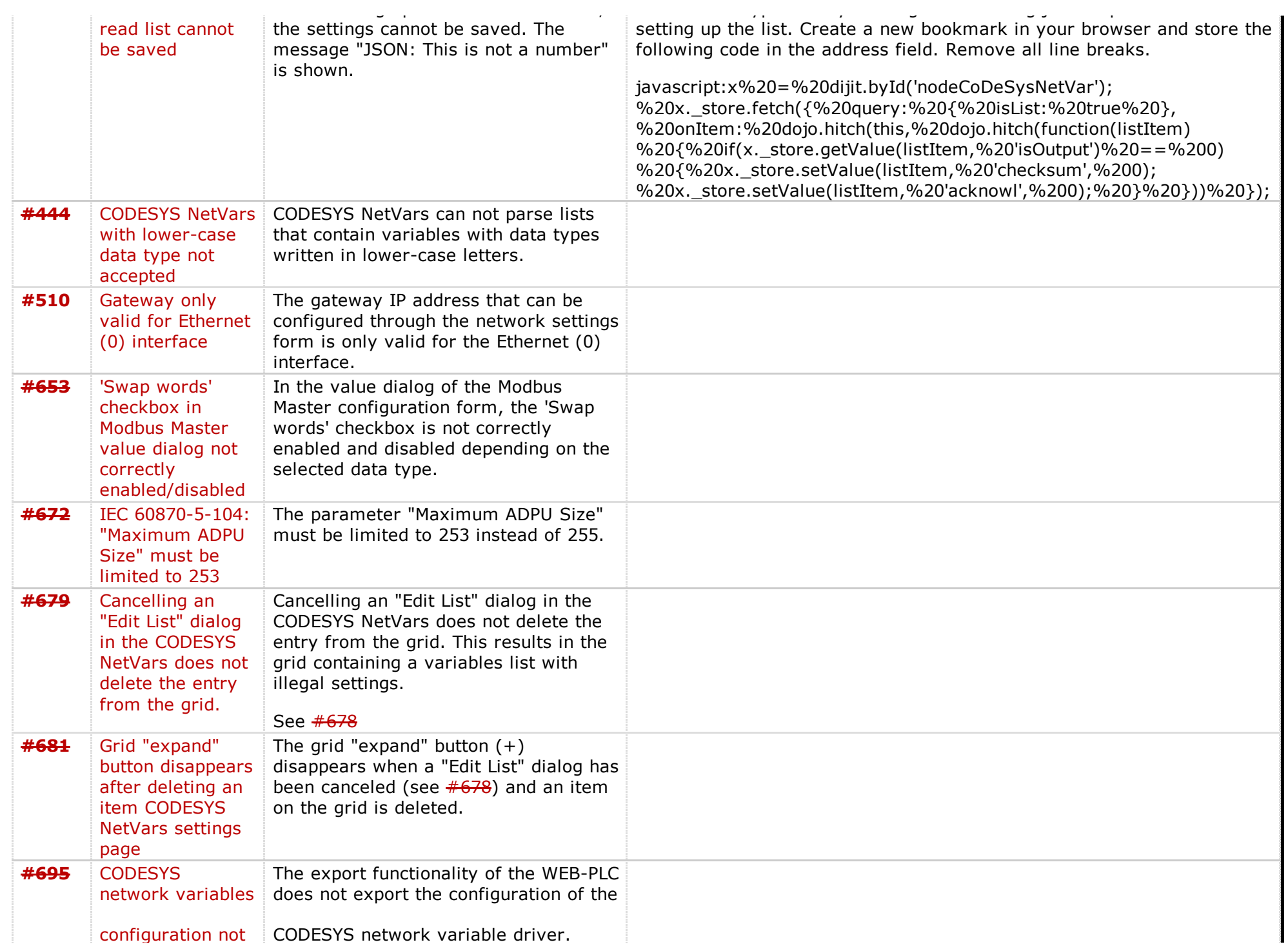

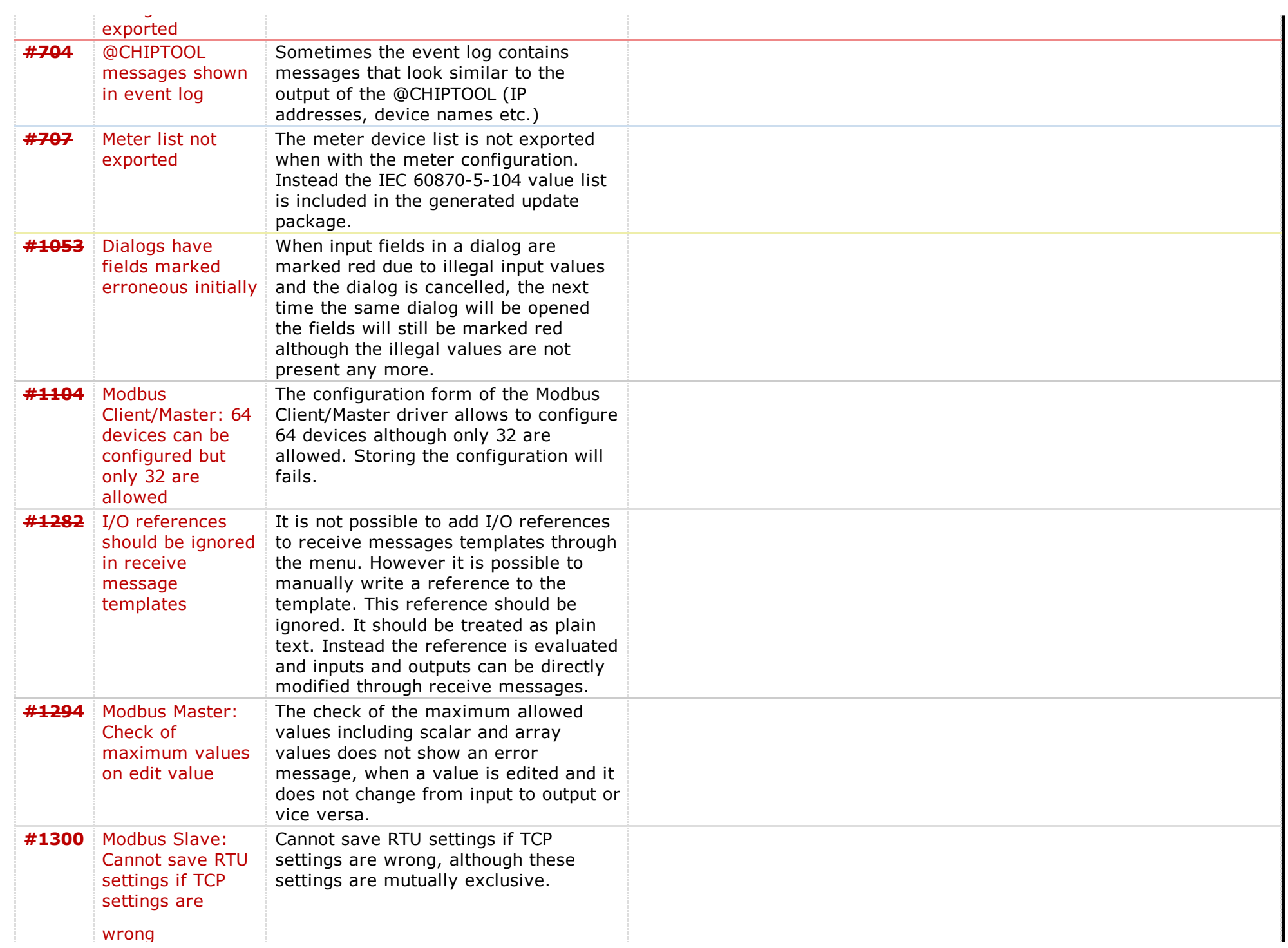

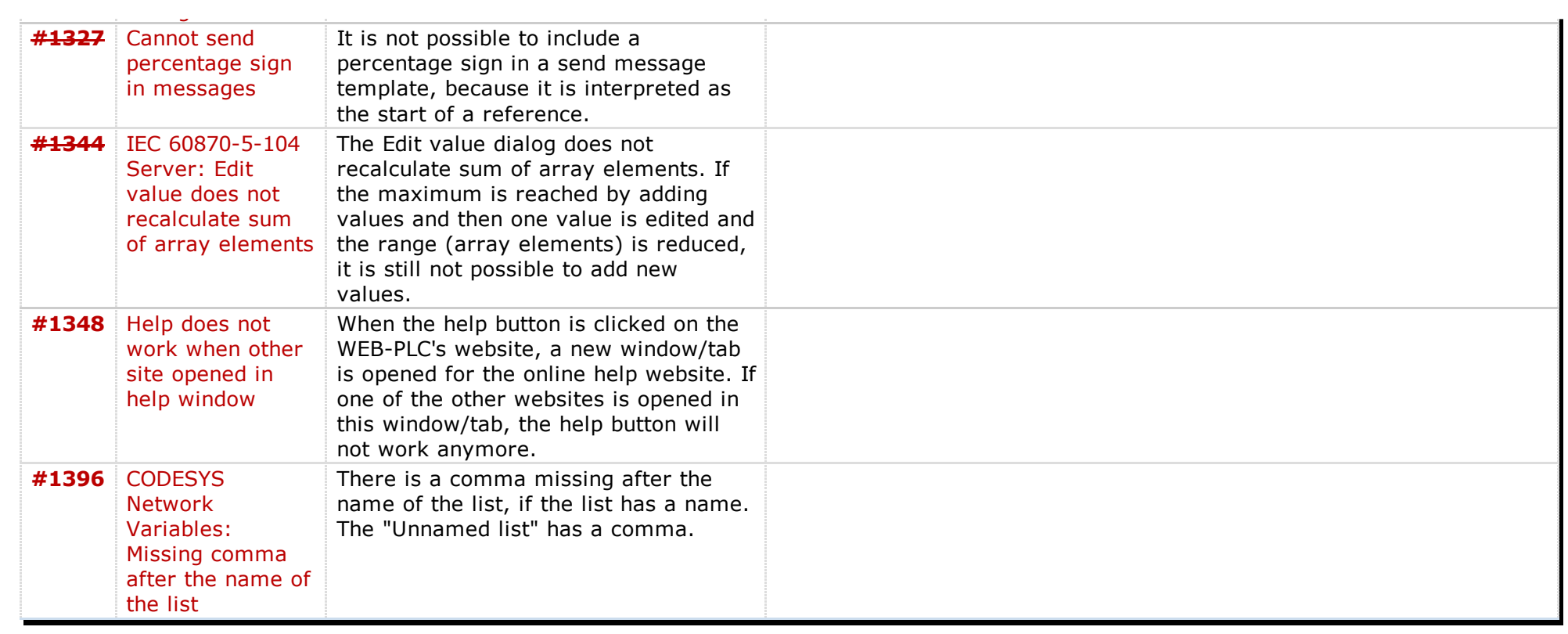

Last modified on 2015-07-31T18:07:35+02:00